### Verhaltensmuster

### Befehl (Command, Action)

## Zweck

#### $\mathcal{L}_{\mathcal{A}}$ **Kapsle einen Befehl als Objekt**

- $\blacksquare$ Klienten mit verschiedenen Anfragen parametrieren
- $\mathbf{r}$ OPs in Schlange stellen
- **Logbuch führen**
- **DPs rückgängig machen**

## Motivation

- $\overline{\phantom{a}}$ Klassenbibliothek enthalten z.B. Buttons und Menüs
- $\overline{\phantom{a}}$ Klassenbibliothek implementiert zugehörige OPs nicht
- $\overline{\phantom{a}}$ Anwendung weiß, wie Objekt behandelt werden kann
- $\mathcal{L}(\mathcal{A})$  Steuerungselemente einer Klassenbibliothek können Anfragen an unbekannte Anwendungsobjekte richten, indem Anfrage zu Objekt gemacht wird
- Abstrakte Klasse Befehl deklariert Schnittstelle zum Ausführen von OPs
- Einfachster Fall: nur abstrakte FuehreAus()-OP

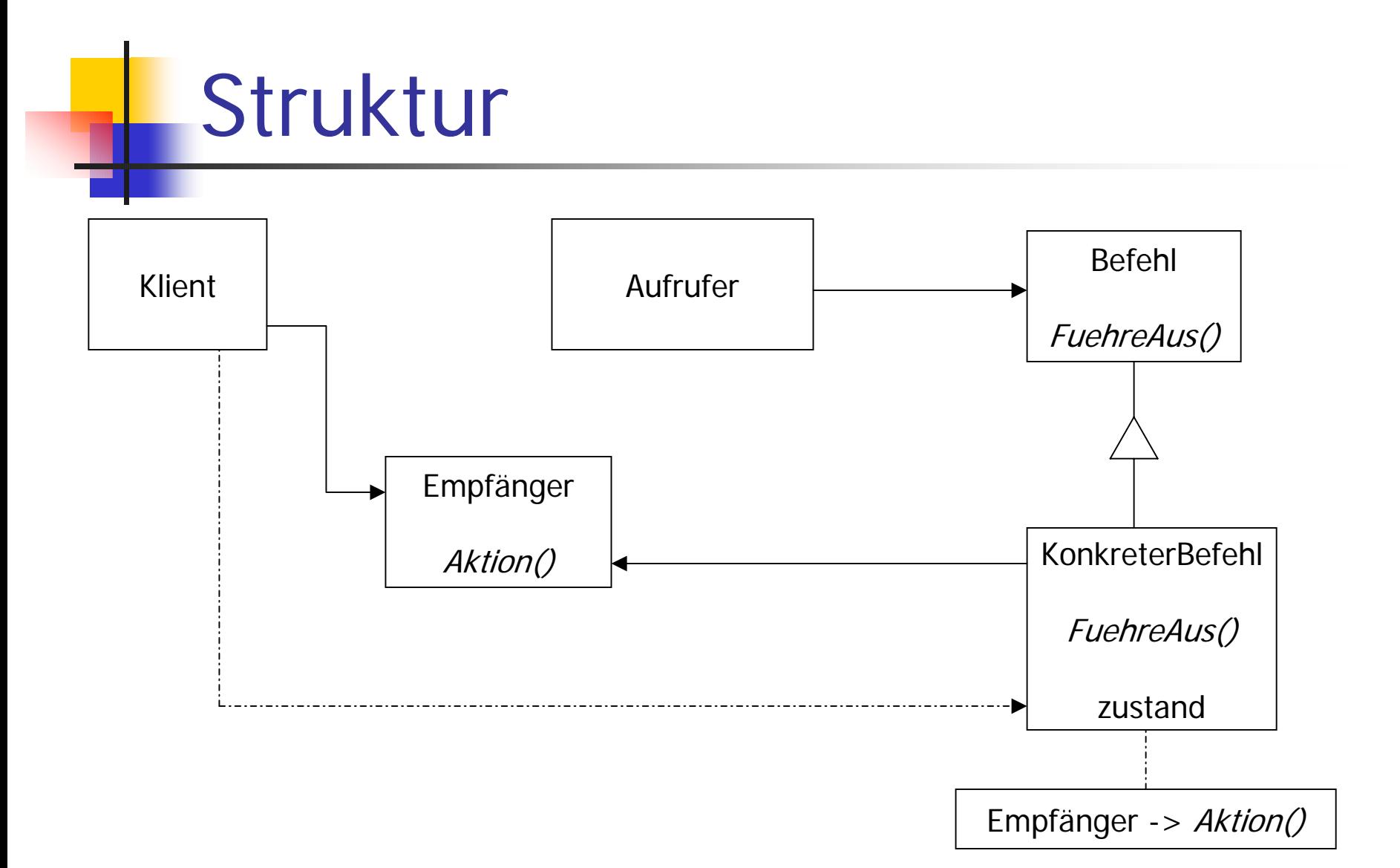

### Teilnehmer

- F. Aufrufer / Auslöser (MenuEintrag)
	- befiehlt dem Befehlsobjekt, Anfrage auszuführen
- $\mathcal{L}_{\mathcal{A}}$  Befehl
	- deklariert eine Schnittstelle zum Ausführen einer OP
- $\sim$  Konkreter Befehl
	- definiert Anbindung eines Empfängers an eine Aktion
	- ▉ implementiert FuehreAus durch Aufrufen entsprechender OPs beim Empfänger
- $\mathcal{L}_{\rm{max}}$  Klient
	- erzeugt ein KonkreterBefehl-Objekt und übergibt diesem den Empfänger
- $\mathbb{R}^n$ **Empfänger** 
	- weiß, wie die OPs auszuführen sind

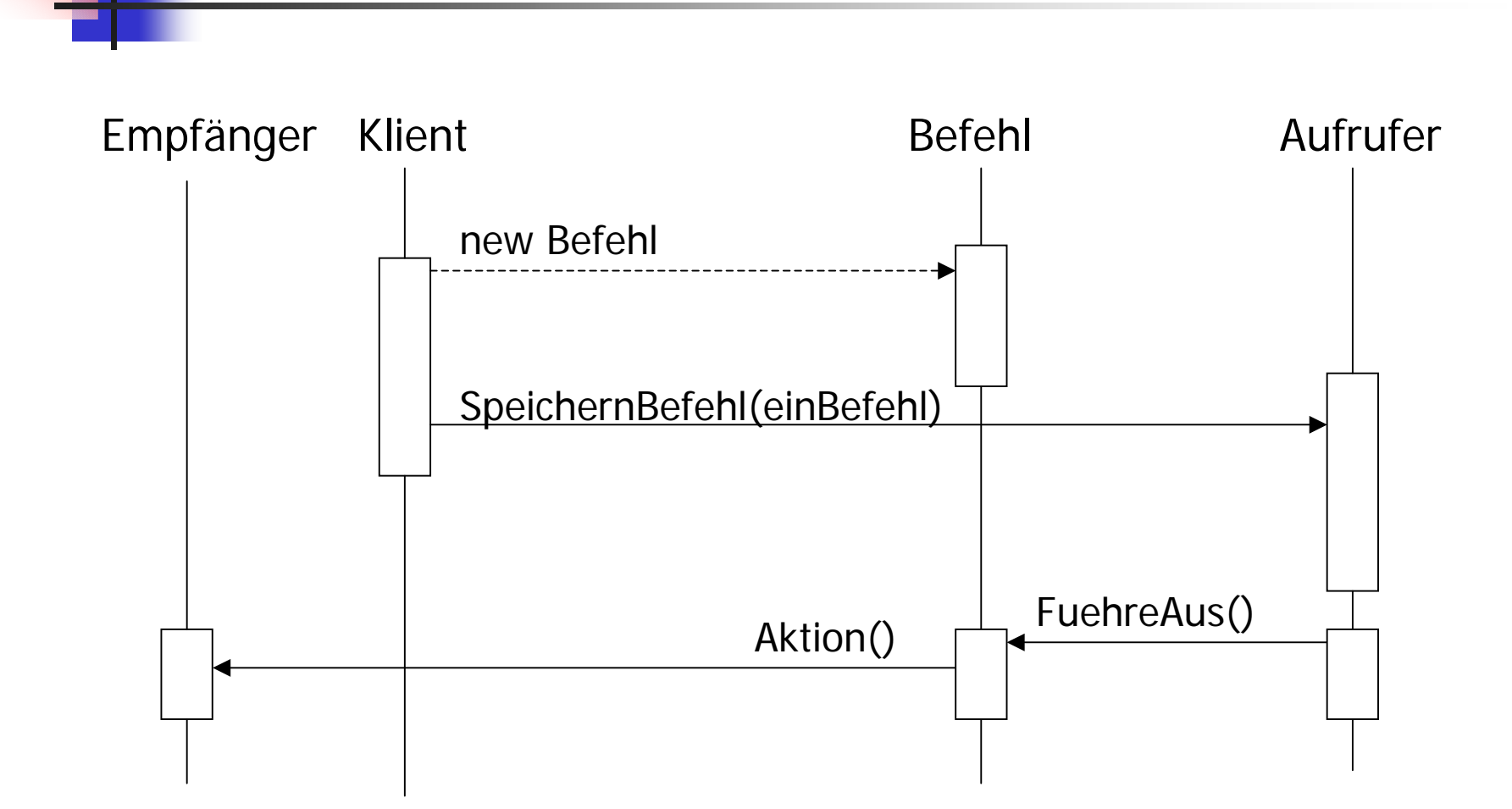

Interaktion

#### Befehlsmuster – Einfügen

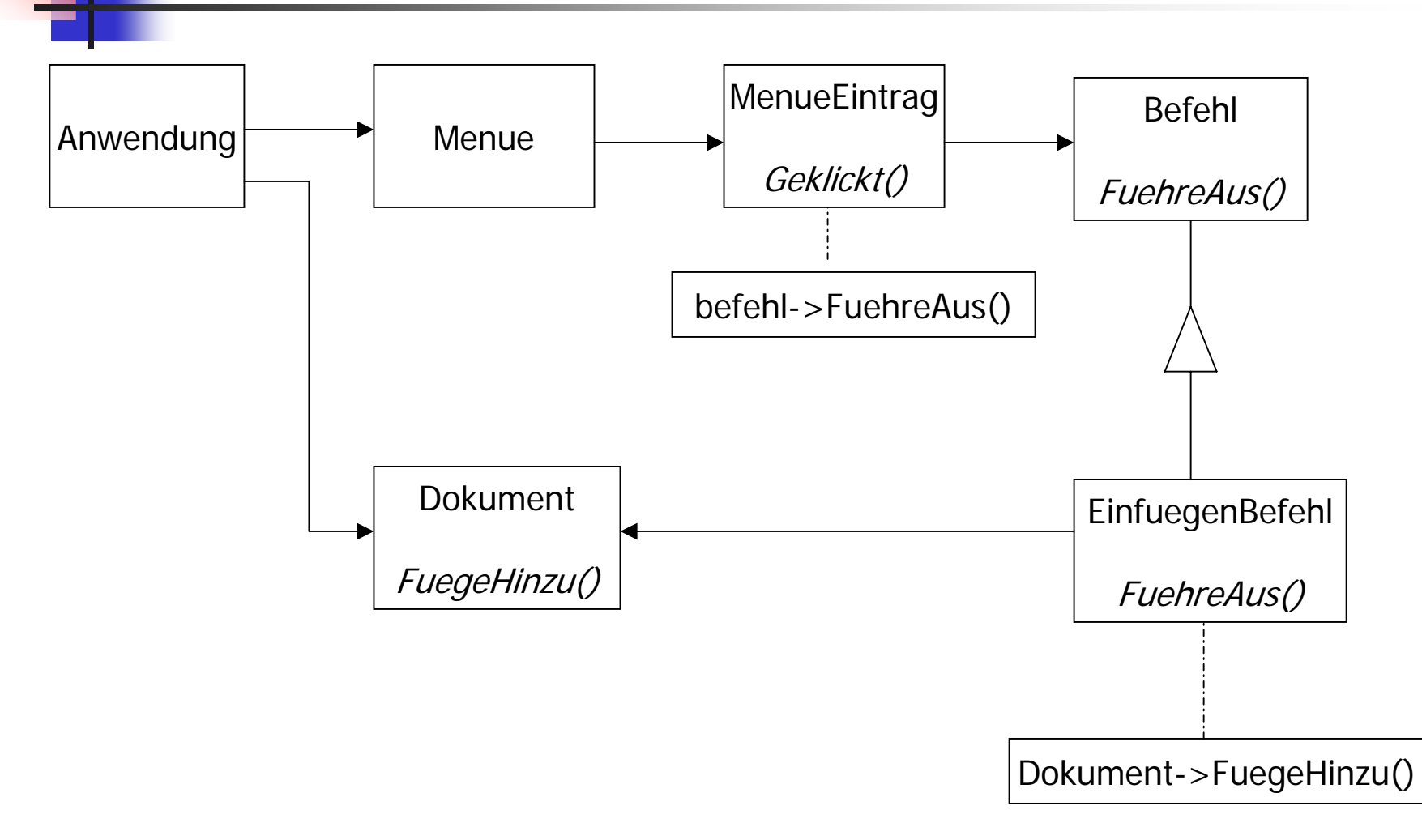

### Konsequenzen

- Befehlsmuster entkoppelt das Anfrageauslösende-Objekt von dem Anfrage-umsetzenden Objekt
- Befehlsobjekte können manipuliert und erweitert werden
- mehrere Befehlsobjekte können ein zusammengesetztes Befehlsobjekt bilden
- neue Befehlsobjekte können leicht hinzugefügt werden, da keine existierenden Klassen geändert werden müssen

## Anwendbarkeit (I)

- Objekte mit auszuführender Aktion parametrieren
	- z.B. MenueEintrag-Objekte
- $\overline{\phantom{a}}$  Anfragen zu versch. Zeitpunkten spezifizieren, aufreihen und ausführen
	- $\mathcal{L}_{\text{max}}$ unabhäng. Lebensdauer eines Befehlsobjektes
	- П Befehlsobjekt zu anderen Prozess transferieren und ausführen
- $\overline{\phantom{a}}$  Undo
	- $\mathcal{L}_{\mathcal{A}}$ Zustände in einer Befehlsgeschichte speichern
	- $\blacksquare$ sequentieller Zugriff auf diese Liste
	- П unbegrenztes Undo / Redo

## Anwendbarkeit (II)

- $\overline{\phantom{a}}$  Mitprotokollieren von Änderungen
	- Befehlsklassenschnittstelle erweitern (Laden und Speichern)
	- **Logbuch dadurch anlegbar**
	- П nach Systemabsturz erneutes Ausführen der gespeicherten Befehlsobjekte
- $\sim$  System mittels komplexer OPs strukturieren, die aus primitiven OPs aufgebaut sind

## Implementierung (I)

#### **Intelligenz von Befehlsobjekten**

- $\overline{\phantom{a}}$  Befehlsobjekte nur Verbindung zw. Empfänger und den OPs, die die Anfrage umsetzen
- $\overline{\phantom{a}}$  Befehlsobjekte aber auch mit extrem umfangreichen Funktionen möglich, die alle Funktionalität selbst implementieren
	- $\blacksquare$ Befehle von Klassen unabhängig
	- $\blacksquare$ kein passender Empfänger existiert
	- Empfänger ist nur implizit bekannt

## Implementierung (II)

### **Undo / Redo**

- Konkrete Befehlsklasse um einen Zustand erweitern, dieser speichert: Empfänger, Argumente für die OPs, Originalwerte im Empfänger
- nur ein Undo
	- nur zuletzt ausgeführtes Befehls objekt speichern
- mehrfaches Undo
	- $\mathbf{r}$  Befehlsgeschichte speichern, in dieser Liste sequentiell Vor- und Zurück-gehen ermöglicht Undo und Redo
	- $\blacksquare$ maximale Lis tenlänge = Anzahl der Undo- und Redo-Ebenen

# Implementierung (III)

#### **Vermeidung von Fehlerlawinen im Undo**

- $\mathcal{L}_{\mathcal{A}}$  Fehleransammlung, wenn Befehle mehrfach ausgeführt, rückgängig gemacht und erneut ausgeführt werden
- $\mathcal{L}(\mathcal{A})$ Verfremdung vom Originalzustand
- $\overline{\phantom{a}}$  Lösung: weitere Zustandsinformationen im Befehlsobjekt speichern

## Beispielcode Allgemein

× public interface **Befehl** { public void FuehreAus();

}

}

}

```
L.
   class KonkreterBefehl implements Befehl { 
        public KonkreterBefehl
(Befehlsempfänger b ){
                 // Befehls
empfänger und evtl. Parameter merken
        } 
        public
void FuehreAus() { // Operation durch den
```
*// Befehls empfänger ausführen lassen*

## Beispielcode Einfügen

```
F.
    public interface Befehl {
```
}

}

```
public
void
FuehreAus();
```

```
F.
   class EinfuegenBefehl implements Befehl { 
        public EinfuegenBefehl
(Dokument d ){
               doc = d;} 
        public
void FuehreAus() { 
               doc.FuegeHinzu();
```

```
}
private Dokument doc;
```
### Beispielcode Beenden

```
F.
    public interface Befehl {
```
}

}

```
public
void
FuehreAus();
```

```
F.
   class BeendenBefehl implements Befehl {
```

```
public BeendenBefehl
(Anwendung a ){
```

```
anw = a;
} 
public
void FuehreAus() { 
        anw.exit();
}
```

```
private Anwendung anw;
```
## Beispielcode Undo / Redo

- $\mathcal{C}^{\mathcal{A}}$  public interface **Befehl** {
	- public void **FuehreAus()**;*// Operation ausführen* public void **R ueck()**; *// Operation wieder rückgängig machen*
	- }

## Beispielcode Undo / Redo

```
class VerschiebenBefehl implements Befehl { 
   public VerschiebenBefehI(GraphObj o, int dx, int dy) {
        obj
= o; deltax = dx; deltay
= dy; 
   }
   public
void FuehreAus() { 
        obj.move(deltax, deltay);
   } 
   public
void
R
ueck() { 
        obj.move(-deltax, -delt
ay); 
   } 
   private GraphObj obj; 
   private int deltax; 
  private int deltay;
```
}